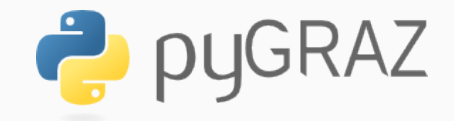

### **Functional functions in python**

map, zip, fold, apply, filter, …

Lukas Prokop 1st of March 2016

A 10-minutes presentation

## **Table of contents**

- 1. Background
- 2. List comprehensions
- 3. Functions
- 4. Conclusions

**Background**

The functions we will discuss follow directly from the *Lambda calculus*.

What's that? You know *Turing machines* as computational models? The Church-Turing thesis claims that anything computable by a Turing machine can be computed using Lambda Calculus.

In most simple words: Lambda Calculus is "model everything as function".

Functional programming languages implement the Lambda Calculus. This is why Lambda Calculus is popular among Haskellers, Clojurers, …

#### **Python**

Python is multi-paradigmatic (you can program object-oriented, imperative, functional,  $etc$ <sup>1</sup>

So we can use tools of functional programming in python, right? Yes, but in a limited way (missing lazy evaluation, tail-call optimization, monads, immutable data structures, etc).

Advantages:

- 1. Easy testable (follows from referential transparency)
- 2. Mathematically reasonable (useful for formal verification)

Disadvantages:

- 1. Less popular, therefore high bus factor
- 2. Purely functional is impossible

<sup>&</sup>lt;sup>1</sup>If you really want to...

Python has functions with first-class citizenship. So we can use functions taking functions as arguments (*higher-order functions*). Example:

$$
1 \quad \Rightarrow \Rightarrow \quad a = [2, -3, 5, 4]
$$

- $2 \rightarrow \rightarrow$  a.sort(key=**lambda** v: abs(v))
- $3 \t>> 3$
- $4$  [2, -3, 4, 5]

Wait? Did I say lambda? Yes, as in Lambda Calculus.

**List comprehensions**

Lambda Calculus likes lists. Why?

We *don't* use mutable data structures where we iterate over all values and manipulate one after another. Or pass them as pointer to a function.

We *do* create a list of values. We pop the top element and apply a function to it. The remaining values constitute a new list. No pointers.

So essentially, this results directly from recursion over iteration a.

A very convenient tool to create new lists.

In mathematics, we have

$$
\{\{a,b\}:a\neq b,a,b\in V\}
$$

In python, we have:

 $V = \{1, 3, 5, 6\}$ 

 $E = \begin{bmatrix} \{a, b\} \end{bmatrix}$  for a in V for b in V if a  $!= b$ ]

Simple expressions:

1 ints =  $[x for x in range(1, 20)]$ 

We can do what we will come to know as map():

```
f = \text{lambda } v: v**2
```
2 mapped =  $[f(x)$  for x in range(1, 20)]

We can do what we will come to know as filter():

- <sup>1</sup> **import re**
- <sup>2</sup> *# abigail's regex*
- 3 pred =  $lambda$  v:  $not$  re.match( $r'1?$ \$|^(11+?)\1+\$', '1' \* v)
- 4 filtered =  $[x \text{ for } x \text{ in } range(20) \text{ if } pred(x)]$

What about generators?

- $_1$  **f** = **lambda** x: x \* 2
- $2 \text{ gen} = (f(x) \text{ for } x \text{ in } range(1, 20))$

What about dictionary comprehensions?

```
1 compr1 = dict((x, f(x)) for x in range(1, 20))
```
2

<sup>3</sup> *# How thinks this works?*

```
4 compr2 = \{x: f(x) \text{ for } x \text{ in } range(1, 20)\}\
```
It does.

```
PEP 274, Barry Warsaw, 2001 2
```
- <sup>1</sup> >>> {i : chr(65+i) **for** i **in** range(4)}
- $2 \{0: 'A', 1: 'B', 2: 'C', 3: 'D' \}$
- $\{k, v\}$ :  $k+v$  for k in range(4) for v in range(4)}
- $\{ (3, 3): 6, (3, 2): 5, (3, 1): 4, (0, 1): 1, \ldots \}$

<sup>2</sup>Withdrawn for Python 2.3 but included in Python 2.7 and Python 3.0

And finally set comprehensions:

1 a =  $\{x \times 2 \text{ for } x \text{ in } range(20)\}$ 

## **Functions**

all() returns true, if  $-$  and only if  $-$  all values are true.

- $1$  ints =  $\{2, 3, 7, 23\}$
- $\sum_{2}$  is\_prime = lambda v: not re.match(r'1?\$|^(11+?)\1+\$', '1' \* v)
- <sup>3</sup> **print**(all([is\_prime(v) **for** v **in** ints]))

What about an empty sequence?

- <sup>1</sup> >>> **print**(all([]))
- <sup>2</sup> True

any() returns true, if  $-$  and only if  $-$  some value is true.

- $\text{ints} = \{2, 4, 6, 8\}$
- <sup>2</sup> **print**(any([is\_prime(v) **for** v **in** ints]))

What about an empty sequence?

- <sup>1</sup> >>> **print**(any([]))
- <sup>2</sup> False

**zip (convolution)**

```
1 """
2 class zip(object)
3 | zip(iter1 [,iter2 [...]]) --> zip object
4 |
5 | Return a zip object whose .__next__()
6 | method returns a tuple where the i-th
7 | element comes from the i-th iterable
8 | argument. The .__next__() method
9 | continues until the shortest iterable in
10 | the argument sequence is exhausted and
11 | then it raises StopIteration.
12 """
```
#### **zip (convolution)**

- $_1$   $>>$  zip("hello", "world")
- <sup>2</sup> <zip object at 0x7fb624099dc8>
- $_3$   $\gg$  list(zip("hello", "world"))

```
\begin{pmatrix} 4 & [('h', 'w'), ('e', 'o'), ('l', 'r'), ('l', 'l'), ('o', 'd')] \end{pmatrix}
```
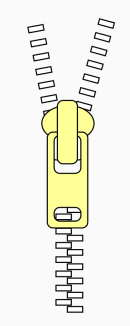

It really reminds of a zipper "A device for temporarily joining two edges of fabric together" It also works for arbitrary many iterables:

- $1 \rightarrow \rightarrow$  list(zip({0,3,6}, {1,4,7}, {2,5,8}))
- $2\left[ \begin{pmatrix} 0, 1, 8 \end{pmatrix}, \begin{pmatrix} 3, 4, 2 \end{pmatrix}, \begin{pmatrix} 6, 7, 5 \end{pmatrix} \right]$

Pretty straightforward: Returns the minimum or maximum value or the sum.

```
_1 >>> min([2, 56, 3])
```
- <sup>2</sup> 2
- $_3$  >>> max([2, 56, 3])
- <sup>4</sup> 56
- $5 \rightarrow \text{sum}([2, 56, 3])$
- <sup>6</sup> 61

You can also define a key to select an criterion.

```
1 >>> min([('lukas', 1), ('horst', 9), ('thomas', 3)],2 ... key=lambda v: v[1])
3 ('lukas', 1)
\lambda_4 >>> max([('lukas', 1), ('horst', 9), ('thomas', 3)],
5 ... key=lambda v: v[1])
6 ('horst', 9)
```
sum() does not, but can take an initial value.

```
_1 >>> sum([1, 4, 6], 100)
2 111
```
**map**

```
1 """
2 class map(object)
3 | map(func, *iterables) --> map object
4 |
5 | Make an iterator that computes the
6 | function using arguments from each
7 | of the iterables. Stops when the
8 | shortest iterable is exhausted.
9 """
```
Apply a function to every value of an iterable:

- $1 \rightarrow \rightarrow \text{map}(\text{lambda } v: v + 1, [1, 3, 5, 10])$
- <sup>2</sup> <map object at 0x7f5939cbef98>
- $_3$  >>> list(map(lambda v: v + 1, [1, 3, 5, 10]))
- <sup>4</sup> [2, 4, 6, 11]

Corresponds to Visitor pattern in OOP.

**filter**

```
1 """
2 class filter(object)
3 | filter(function or None, iterable)
4 | --> filter object
5 |
6 | Return an iterator yielding those items
7 | of iterable for which function(item)
8 | is true. If function is None,
9 | return the items that are true.
\frac{10}{10} \frac{10}{10}
```
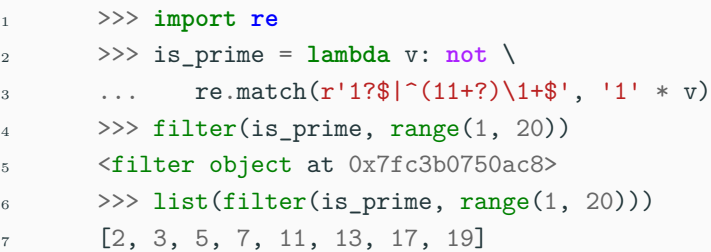

```
_1 >>> apply(lambda v: v + 1, [3])
2 4
```
Deprecated since version 2.3: Use function(\*args, \*\*keywords) instead of apply(function, args, keywords) ("unpacking"). In Python 3.0 apply is undefined.

Left-folding is called reduce in python

- <sup>1</sup> >>> *# computes ((((1+2)+3)+4)+5)*
- $_2$  >>> reduce(lambda x, y: x+y, [1, 2, 3, 4, 5]) <sup>3</sup> 15

Python 3.0: Removed reduce(). Use functools.reduce() if you really need it; however, 99 percent of the time an explicit for loop is more readable.

#### **Guido on those functions**

*"About 12 years ago, Python aquired lambda, reduce(), filter() and map(), courtesy of (I believe) a Lisp hacker who missed them and submitted working patches. But, despite of the PR value, I think these features should be cut from Python 3000. Update: lambda, filter and map will stay (the latter two with small changes, returning iterators instead of lists). Only reduce will be removed from the 3.0 standard library. You can import it from functools." —Guido van Rossum, 10th of March 2005*

**Conclusions**

#### **Conclusions**

Python fundamentally provides some simple primitives which can make your code more concise.

- The operator package provides operator methods as functions (unbounded)
- The functools package specifically provides features of functional programming
- The itertools package provides primitives for generators and combinatorics

The Python documentation call them functional packages.

Curring is provided as functools.partial, but I didn't cover that.

Shall I use them?

- If it fits your intuition kindly.
- Don't overdo functional programming in Python!
- Decide yourself whether a function call or list comprehension is more convenient.

# Thanks for your attention!